# ORIENTATION après la 3EME

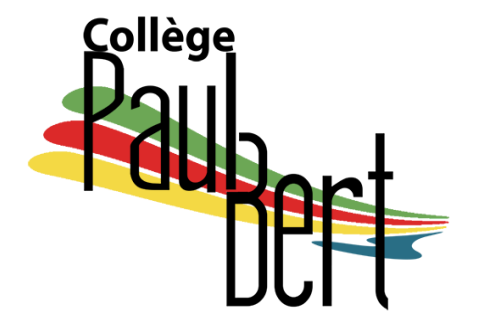

Année 2015/2016

Mardi 5 avril 2016

# La 3ème : Une année de réflexion

#### pour choisir

Ī

 **●** une voie : 2GT ? 2Pro ? apprentissage? *s'informer*

 *faire le point sur ses résultats scolaires*

● un domaine

*définir ses goûts ,ses qualités, ses compétence*

- 3 façons d'étudier
	- 3 façons de vivre au lycée
		- 3 façons d'être élève

## Un accompagnement en plusieurs étapes

- **1° 10 septembre 2015** : 1ère rencontre parents /professeurs
- *2°* **en novembre** *: intervention de la COPSY Mme Petrovitch dans chaque classe de 3ème*
- **3° du 1er au 11 décembre** : participation des élèves à leur conseil de classe
- **4°** 1ère quinzaine de mars avant les conseils du 2ème trimestre : consultation des familles par la « fiche de dialogue » et RV en cas de désaccord.
- **5**° affichage régulier des JPO sur la porte du bureau de la COPSY
- **6° réunion d'information : 5 avril 2016**

 *(2 avril : Journée Portes ouvertes du Lycée Alain)*

 **7°** début mai : remise du dossier de demande d'affectation : il faut faire 5 vœux dont « le lycée de desserte » **qui est fonction du DOMICILE**

 **8° entre 9 mai et le 1er juin (jusqu'au 20 mai pour les demandes de BacPro) :** saisie des vœux par le collège dans l'application AFFELNET jusqu'au 2 juin.

## Bilan de l'année scolaire 2014/2015

1- Le DNB : 109 élèves inscrits en 3ème, 105 candidats

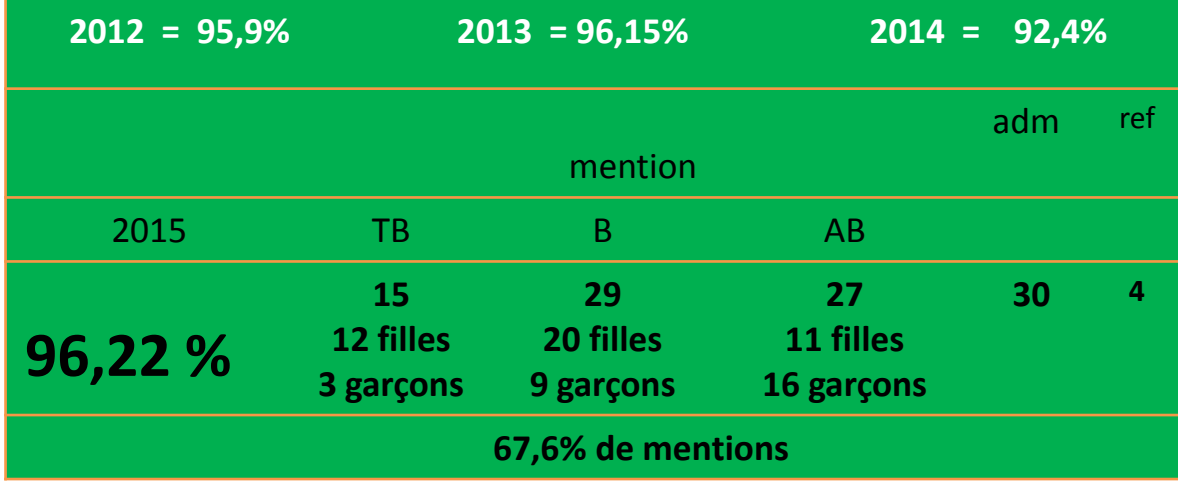

### 2**-** l'orientation

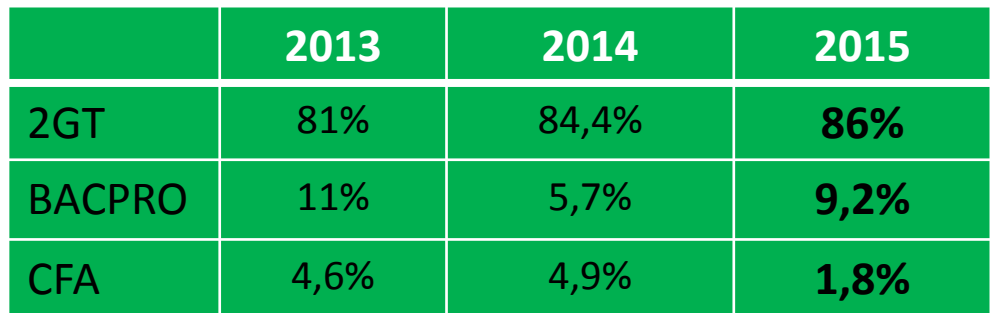

## Bilan de l'année scolaire 2014/2015

## 3-L'affectation

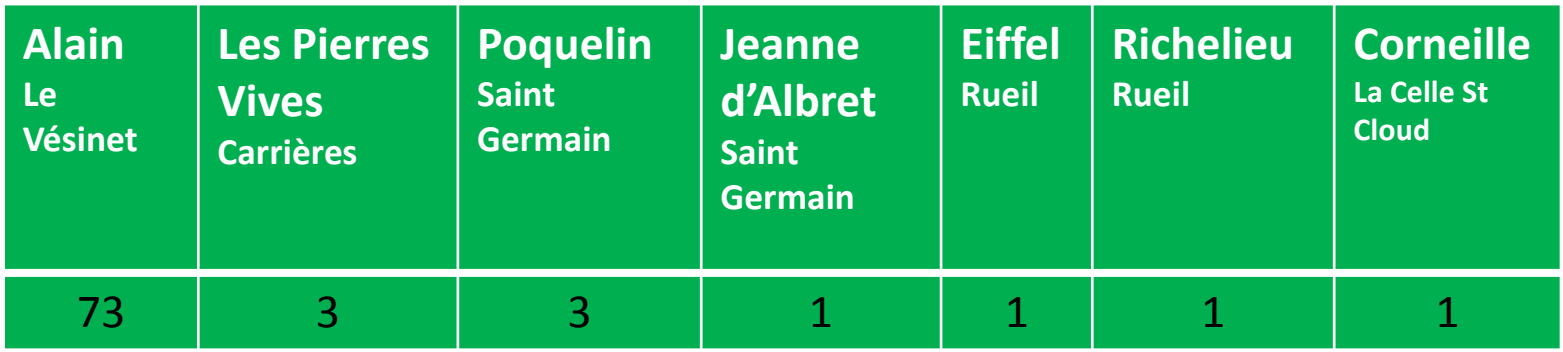

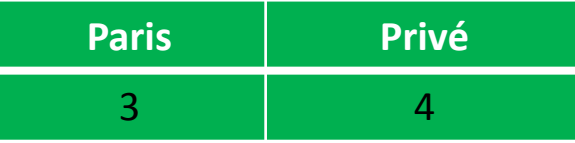

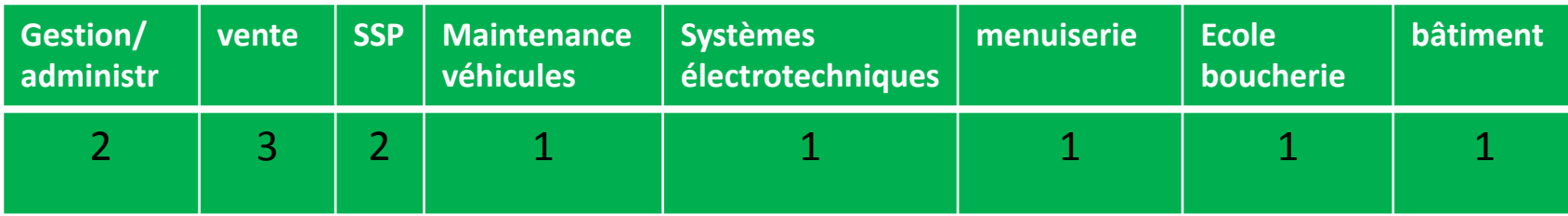

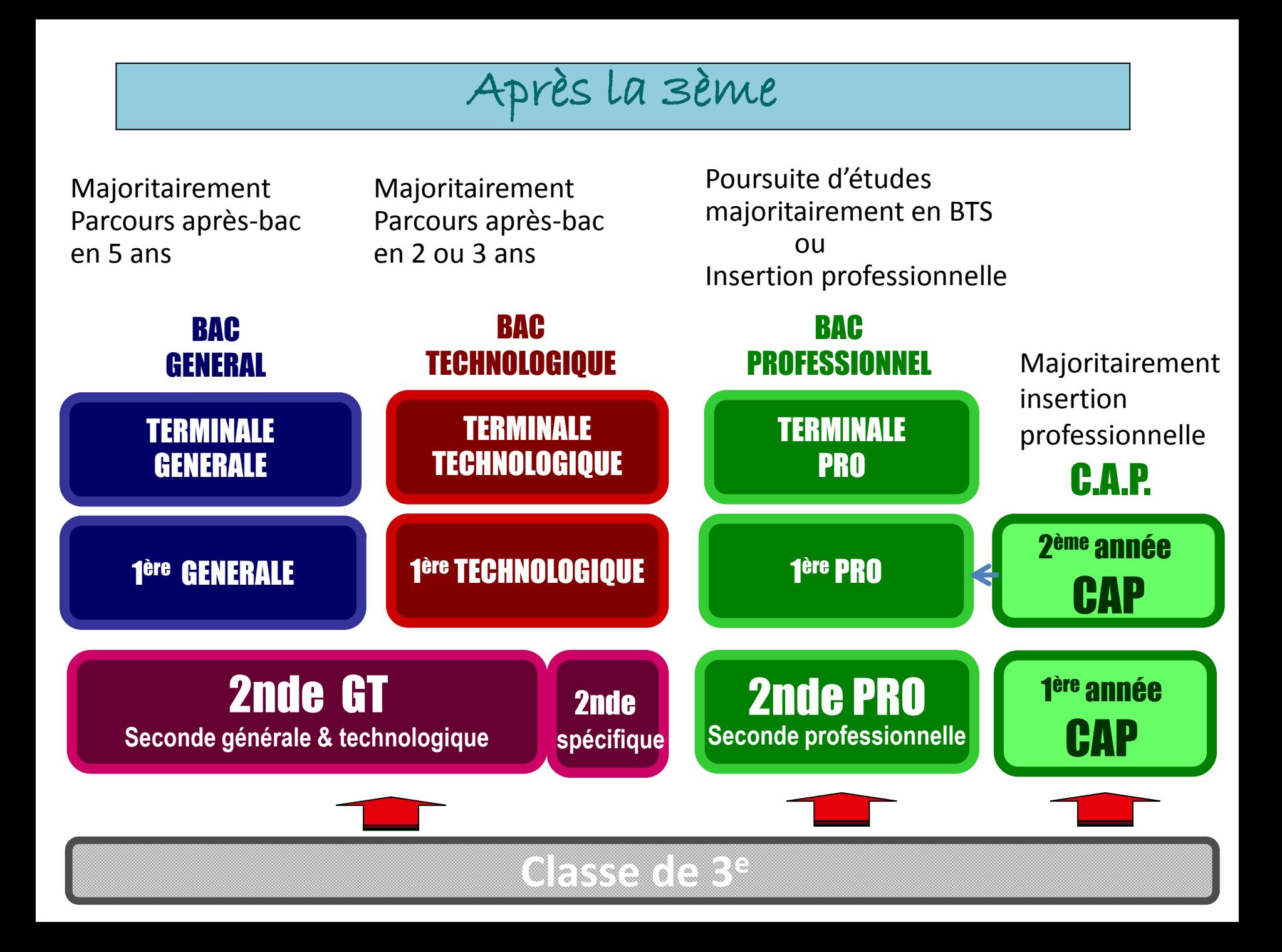

#### VOIE PROFESSIONNELLE / CAP

## **Le CAP forme à un métier très précis.**

### **La formation comporte :**

- **Des enseignements généraux (français, maths-sciences, histoire-géographie, langue vivante 1…) dont certains sont appliqués à des activités professionnelles.**
- **Des enseignements professionnels**
- **Des périodes de formation en entreprise (12 à 16 semaines/ 2 ans)**

### La finalité du CAP est plutôt l'insertion professionnelle.

### VOIE PROFESSIONNELLE / BAC PROFESSIONNEL

### **Le Bac professionnel (3 ans) permet d'acquérir :**

 **Des connaissances et des savoir faire professionnels.**

 **Une qualification qui prépare à un ou plusieurs métiers et facilite l'insertion professionnelle.**

Les travaux pratiques y sont importants.

 **Le bac pro permet de plus en plus la poursuite d'études vers un BTS (2 ans après le bac).**

### **La formation comporte**

- Des enseignements généraux et des enseignements professionnels.
- Des périodes de stages en entreprise (22 semaines/3 ans).
- Un accompagnement personnalisé.

### **Enseignements obligatoires en BAC PRO**

**Français 3 h ou 4 h Langue vivante 2 h Histoire géographie 2 h ECJS (***éducation civique, juridique et sociale* **) 0h 30 Economie gestion 2 h Mathématiques 2 h Sciences physiques 2 h Education artistique 2 h EPS 3 h Enseignement professionnel 12 h ou 13 h 30** *Enseignements facultatifs: LV2*

*Prise rapide de la parole Atelier d'expression artistique Hygiène – prévention -secourisme*

## PROCEDURE PASSPRO

*Convocation à un entretien avec un professeur de la spécialité choisie dans un lycée professionnel. L'établissement d'origine émet un avis, l'établissement d'accueil aussi. Les avis sont croisés.*

## Pour de nombreuses formations de la voie professionnelle

**et**

pour la 2<sup>nde</sup> spécifique Hôtellerie

#### SECONDE GENERALE ET TECHNOLOGIQUE

ł

#### **une classe de détermination qui prépare au choix du parcours**

 **Un tronc commun : 80% de l'horaire de l'élève**   *Approfondissement des matières générales de 3e.* 

#### **+ L'accompagnement personnalisé**

*Soutien, approfondissement, aide méthodologique, travaux interdisciplinaires, aide à l'orientation…*

#### **+ 2 enseignements d'exploration à choisir :**

 *Découvrir de nouvelles matières pour tester ses goûts et ses aptitudes*

- **1- un Enseignement d'Exploration d'économie :** Principes Fondamentaux de l'Economie et de la Gestion
- **ou** Sciences Economiques et Sociales.
	- **2- un autre Enseignement d'Exploration**

#### **+ 1 enseignement facultatif éventuellement**

( lors de l'inscription dans l' établissement)

## Les Enseignements d'Exploration

- Méthodes et Pratiques Scientifiques.
- Création et activités artistiques (Arts visuels ou Arts du son ou Arts du spectacle ou Patrimoines).
- Sciences Economiques et Sociales.
- Principes Fondamentaux de l'Economie et de la Gestion.
- Langues et cultures de l'antiquité : Latin ou grec (3h).
- Ecologie, agronomie, territoire et développement durable
- Langue vivante 3 : (3h).
- Littérature et Société.
- Santé et Social.
- Sciences et laboratoire.
- Sciences de l'ingénieur
- Biotechnologie.
- Création et Innovation Technologique

#### VOIE GENERALE / BACS GENERAUX

#### **La voie générale permet d'acquérir :**

- **une solide culture générale,**
- **des bonnes capacités d'expression écrite**
- **des méthodes de travail efficaces pour poursuivre des études supérieures.**

Le temps de travail personnel y est important *3 séries générales : ES L S*

### **Compétences particulièrement développées :**

L'analyse Le commentaire L'argumentation La rédaction

#### VOIE TECHNOLOGIQUE / BACS TECHNOLOGIQUES

#### **La voie technologique permet d'acquérir :**

- **une solide culture technologique et appliquée**
- **des bonnes capacités d'observation et d'expérimentation**
- **des méthodes de travail utiles pour pour poursuivre des études de technicien supérieur**

Les travaux pratiques y sont importants *8 séries de Bacs technologiques* 

### **Compétences particulièrement développées :**

L'observation L'expérimentation

### 8 séries de baccalauréats technologiques

certaines séries ayant plusieurs spécialités, options ou domaines d'approfondissement

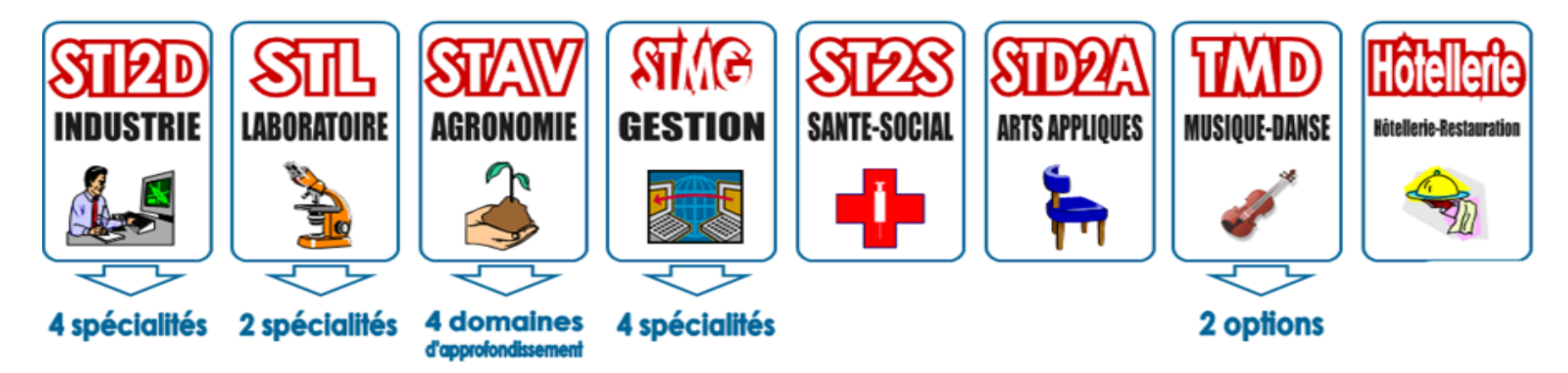

#### SECONDE GENERALE ET TECHNOLOGIQUE

#### **Des enseignements d'exploration « contingentés » :**

Pour les élèves intéressés par les enseignements d'exploration suivants: **√EPS** 

## Création et Culture Design : (6h)

possibilité de choisir 1 seul enseignement d'exploration :

 $\Delta$  La sectorisation est académique.

# un dialogue, un site, des outils

**l'orientation :** 

 **-** la fiche de dialogue

les rencontres avec les PP et le chef d'établissement

-le site **[www.ac-versailles.fr](http://www.ac-versailles.fr/)** (**rubrique orientation , puis collège)**

**l'affectation :**

le dossier de demande d'affectation

# Le calendrier

 **La décision du passage en 2nde relève de la compétence du conseil de classe. Il n'y a plus de proposition de redoublement possible** 

*En cas de désaccord entre la famille et le collège :*

 - le chef d'établissement rencontre la famille afin de mettre en balance les arguments des professionnels de l'éducation et les arguments de la famille.

 - si le désaccord persiste la famille a trois jours pour demander le passage du dossier de l'élève devant une **commission d'appel qui** aura lieu le **jeudi 16 juin**

- lundi **9 mai :** début de la saisie des vœux des familles
- mardi **31 mai** : commission PassPRO
- jeudi 2 juin : réunion d'harmonisation entre le chef d'établissement et les PP de3ème
- lundi **6 juin** : AFFELNET 0 (pour les élèves ayant demandé un BacPro) diffusion des listes des élèves NON AFFECTES en voie professionnelle
- jeudi 9 **juin :** fin des conseils de classe de 3ème
- jeudi **23 juin :** AFFELNET
- vendredi 24 **juin** : envoi des affectations et
- lundi 27 juin **:** début de la Téléinscription

# La télé inscription OBLIGATOIRE

- **à partir du lundi 27 juin et jusqu'au 6 juillet**
- le collège fournit le code des télé services

 - c'est le lycée où l'élève est affecté qui édite les avis d'affectation. Le collège ne délivre aucun avis

#### **Beaucoup d'avantages**

- inscrire son enfant plus rapidement
- moins de formulaires papiers
- éviter de se déplacer dans le lycée (**Néanmoins le Lycée Alain donnera RV aux familles**)

en ligne les parents consulteront les résultats

 ils confirmeront ou refuseront l'inscription ils pourront choisir les enseignements de détermination ils mettront à jour la fiche administrative